# **17. [Klassen](#page-0-0)**

<span id="page-0-0"></span>Klassen, Memberfunktionen, Konstruktoren, Stapel, verkettete Liste, dynamischer Speicher, Copy-Konstruktor, Zuweisungsoperator, Destruktor, Konzept Dynamischer Datentyp

```
class rational {
  int n;
  int d; // INV: d != 0
};
```
Anwendungscode:

```
rational r;
r.n = 1; // error: n is private
r.d = 2; // error: d is private
int i = r.n; // error: n is private
```

```
class rational {
  int n;
  int d; // INV: d != 0
};
```
Anwendungscode:

**rational r; r.n = 1; // error: n is private r.d = 2; // error: d is private int i = r.n; // error: n is private**

Gute Nachricht: **r.d = 0** aus Versehen geht nicht mehr

```
class rational {
  int n;
  int d; // INV: d != 0
};
```
Gute Nachricht: **r.d = 0** aus Versehen geht nicht mehr

Schlechte Nachricht: Der Kunde kann nun gar nichts mehr machen . . .

Anwendungscode:

**rational r; r.n = 1; // error: n is private r.d = 2; // error: d is private int i = r.n; // error: n is private**

```
class rational {
  int n;
  int d; // INV: d != 0
};
```

```
Anwendungscode:
```

```
rational r;
r.n = 1; // error: n is private
r.d = 2; // error: d is private
int i = r.n; // error: n is private
```
Gute Nachricht: **r.d = 0** aus Versehen geht nicht mehr

Schlechte Nachricht: Der Kunde kann nun gar nichts mehr machen . . .

. . . und wir auch nicht (kein operator+,. . . )

```
class rational {
public:
  // POST: return value is the numerator of ∗this
  int numerator () const {
    return n;
  }
  // POST: return value is the denominator of ∗this
  int denominator () const {
    return d;
  }
private:
  int n;
  int d; // INV: d!= 0
};
```

```
class rational {
  public:
    // POST: return value is the numerator of ∗this
öffentlicher Bereich
öffentlicher Bereich
     int numerator () const {
       return n;
    }
     // POST: return value is the denominator of ∗this
     int denominator () const {
       return d;
     }
  private:
     int n;
     int d; // INV: d!= 0
  };
```

```
class rational {
  public:
    // POST: return value is the numerator of ∗this
öffentlicher Bereich
öffentlicher Bereich
     int numerator () const {
Memberfunktion
       return n;
    }
     // POST: return value is the denominator of ∗this
     int denominator () const {
       return d;
     }
  private:
     int n;
     int d; // INV: d!= 0
  };
```

```
class rational {
  public:
     // POST: return value is the numerator of ∗this
öffentlicher Bereich
öffentlicher Bereich
     int numerator () const {
Memberfunktion
       return n;
     }
     // POST: return value is the denominator of ∗this
     int denominator () const {
                                      Memberfunktionen haben
       return d;
                                      Zugriff auf private Daten
     }
  private:
     int n;
     int d; // INV: d!= 0
  };
```
#### **Memberfunktionen: Aufruf**

```
// Definition des Typs
class rational {
    ...
};
...
// Variable des Typs
rational r;
Member-Zugriff
int n = r. numerator(); // Zaehler
int d = r.denominator(); // Nenner
```

```
// POST: returns numerator of *this
int numerator () const
{
  return n;
}
```

```
// POST: returns numerator of *this
int numerator () const
{
  return n;
}
```

```
// POST: returns numerator of *this
int numerator () const
{
  return n;
}
                                r.numerator()
```
Eine Memberfunktion wird für einen Ausdruck der Klasse aufgerufen.

```
// POST: returns numerator of *this
int numerator () const
{
 return n;
}
                                r.numerator()
```
**Eine Memberfunktion wird für einen Ausdruck der Klasse** aufgerufen. In der Funktion: **\*this** ist der Name dieses impliziten Arguments.

```
// POST: returns numerator of *this
int numerator () const
{
 return n;
}
                                r.numerator()
```
- Eine Memberfunktion wird für einen Ausdruck der Klasse aufgerufen. In der Funktion: **\*this** ist der Name dieses impliziten Arguments.
- Das const bezieht sich auf **\*this**

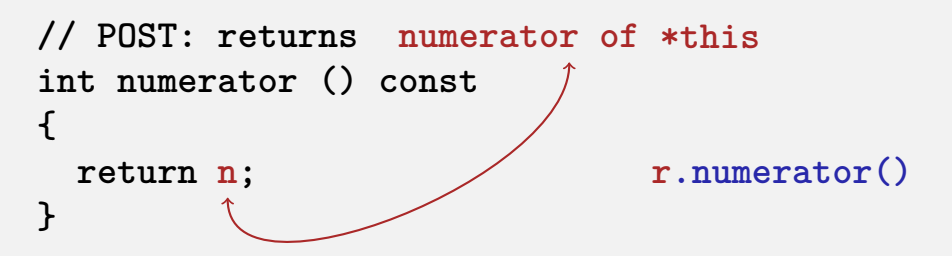

- Eine Memberfunktion wird für einen Ausdruck der Klasse aufgerufen. In der Funktion: **\*this** ist der Name dieses impliziten Arguments.
- Das const bezieht sich auf **\*this**
- **n** ist Abkürzung für **(\*this).n**

```
class rational {
   int n;
    ...
   int numerator () const
   {
       return .n;
   }
};
rational r;
...
std::cout << r.numerator();
```

```
class rational {
   int n;
    ...
   int numerator () const
   {
       return (*this).n;
   }
};
rational r;
...
std::cout << r.numerator();
```

```
So würde es aussehen...
```

```
class rational {
   int n;
    ...
   int numerator () const
   {
       return (*this).n;
   }
};
```

```
rational r;
```

```
...
std::cout << r.numerator();
```

```
So würde es aussehen...
class rational {
   int n;
    ...
   int numerator () const
   {
       return (*this).n;
   }
};
rational r;
...
std::cout << r.numerator();
```

```
... ohne Memberfunktionen
struct bruch {
    int n;
    ...
};
int numerator (const bruch∗ dieser)
{
   return (∗dieser).n;
}
bruch r;
..
std::cout << numerator(&r);
```
#### **Member-Definition: In-Class**

```
class rational {
    int n;
    ...
    int numerator () const
    {
        return n;
    }
    ....
};
```
Keine Trennung zwischen Deklaration und Definition (schlecht für Bibliotheken)

#### **Member-Definition: In-Class vs. Out-of-Class**

```
class rational {
   int n;
    ...
   int numerator () const
   {
       return n;
   }
    ....
```
- **};**
- Keine Trennung zwischen Deklaration und Definition (schlecht für Bibliotheken)

```
class rational {
    int n;
    ...
    int numerator () const;
    ...
};
int rational::numerator () const
{
  return n;
}
■ So geht's auch.
```
### **Initialisierung? Konstruktoren!**

```
class rational
{
public:
    rational ( int num, int den)
        : n (num), d (den)
    {
        assert (den != 0);
    }
...
};
...
rational r (2,3); // r = 2/3
```
## **Initialisierung? Konstruktoren!**

```
class rational
{
public:
    rational ( int num, int den)
        : n (num), d (den)
    {
        assert (den != 0);
Funktionsrumpf.
    }
...
};
...
rational r (2,3); // r = 2/3
                                   Initialisierung der
                                   Membervariablen
```
#### **Initialisierung "**rational = int**"?**

```
class rational
{
public:
    rational ( int num)
       : n (num), d (1)
    {}
...
};
...
rational r (2); // Explizite Initialisierung mit 2
rational s = 2; // Implizite Konversion
```
#### **Initialisierung "**rational = int**"?**

```
class rational
{
public:
    rational ( int num)
       : n (num), d (1)
    {}
Leerer Funktionsrumpf
...
};
...
rational r (2); // Explizite Initialisierung mit 2
rational s = 2; // Implizite Konversion
```
#### **Der Default-Konstruktor**

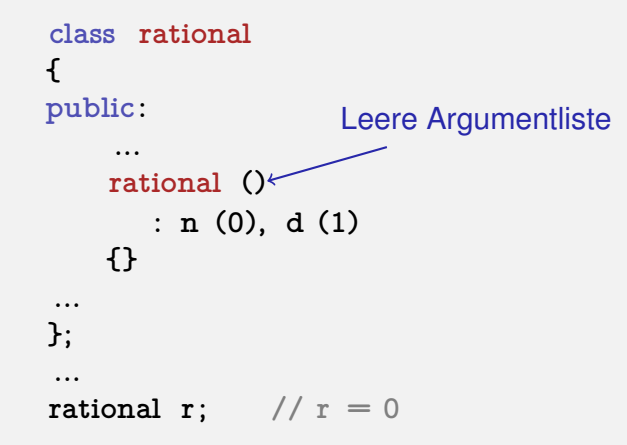

#### **Der Default-Konstruktor**

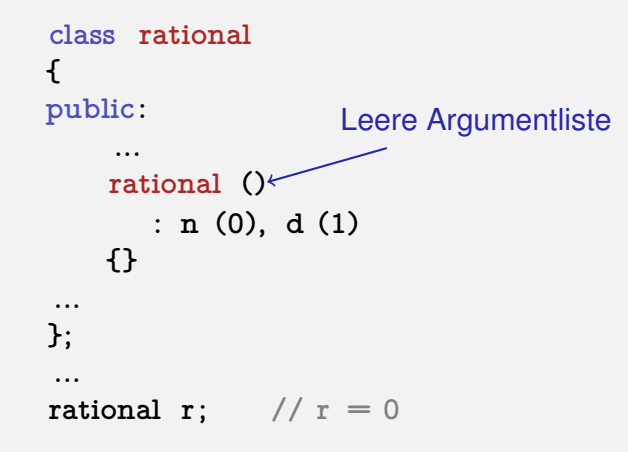

 $\Rightarrow$  Es gibt keine uninitialisierten Variablen vom Typ rational mehr!

Kundenprogramm sieht nun so aus:

```
// POST: double approximation of r
double to_double (const rational r)
{
 double result = r.numerator();
 return result / r.denominator();
}
```
Kundenprogramm sieht nun so aus:

```
// POST: double approximation of r
double to_double (const rational r)
{
 double result = r.numerator();
 return result / r.denominator();
}
```
Wir können die Memberfunktionen zusammen mit der Repräsentation anpassen.  $\checkmark$ 

**class rational { ... private: int n; int d;**

**};**

vorher

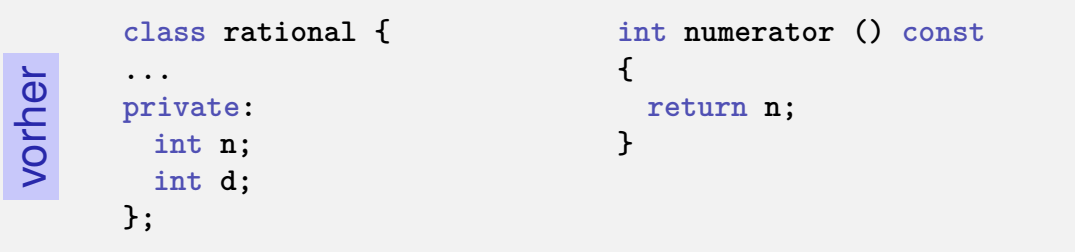

```
vorher
```
nachher

```
class rational {
...
private:
 int n;
 int d;
};
                                int numerator () const
                                {
                                  return n;
                                }
```
#### **class rational {**

```
...
private:
 unsigned int n;
 unsigned int d;
 bool is_positive;
};
```

```
vorher
```
nachher

```
class rational {
...
private:
 int n;
  int d;
};
                                int numerator () const
                                 {
                                  return n;
                                }
```

```
class rational {
...
private:
 unsigned int n;
 unsigned int d;
 bool is_positive;
};
```

```
int numerator () const{
 if (is_positive)
   return n;
 else {
   int result = n;
   return −result;
  }
```

```
class rational {
...
private:
 unsigned int n;
 unsigned int d;
 bool is_positive;
};
```

```
int numerator () const
{
 if (is_positive)
   return n;
 else {
   int result = n;
   return −result;
 }
}
```

```
class rational {
...
private:
 unsigned int n;
 unsigned int d;
 bool is_positive;
};
```

```
int numerator () const
{
 if (is_positive)
   return n;
 else {
   int result = n;
   return −result;
 }
}
```
#### Wertebereich von Zähler und Nenner wieder wie vorher
# **RAT PACK<sup>®</sup> Reloaded ?**

```
class rational {
...
private:
 unsigned int n;
 unsigned int d;
 bool is_positive;
};
```

```
int numerator () const
{
 if (is_positive)
   return n;
 else {
   int result = n;
   return −result;
 }
}
```
Wertebereich von Zähler und Nenner wieder wie vorher Dazu noch möglicher Überlauf

### **Datenkapselung noch unvollständig**

Die Sicht des Kunden (rational.h):

```
class rational {
public:
  // POST: returns numerator of ∗this
  int numerator () const;
   ...
private:
 // none of my business
};
```
# **Datenkapselung noch unvollständig**

Die Sicht des Kunden (rational.h):

```
class rational {
public:
  // POST: returns numerator of ∗this
  int numerator () const;
   ...
private:
 // none of my business
};
```
Wir legen uns auf Zähler-/Nennertyp int fest.

# **Datenkapselung noch unvollstandig ¨**

Die Sicht des Kunden (rational.h):

```
class rational {
public:
  // POST: returns numerator of ∗this
  int numerator () const;
   ...
private:
 // none of my business
};
```
Wir legen uns auf Zähler-/Nennertyp int fest. ■ Lösung: Nicht nur Daten, auch Typen kapseln (Handout).

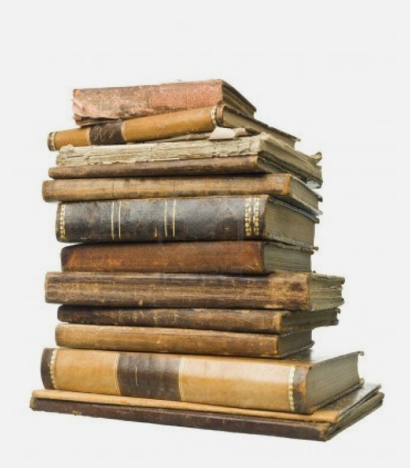

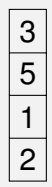

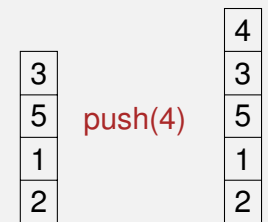

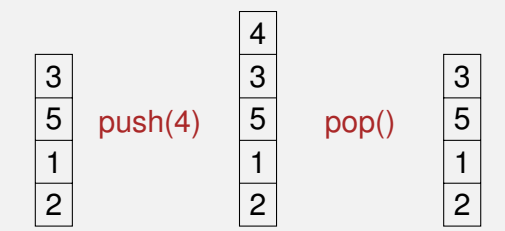

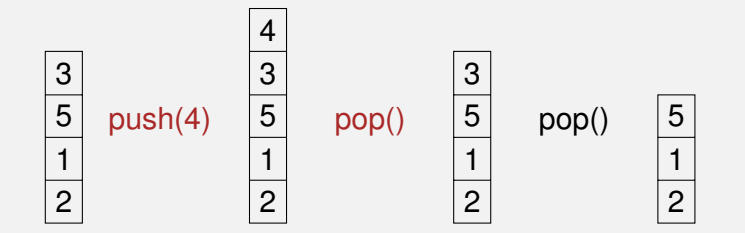

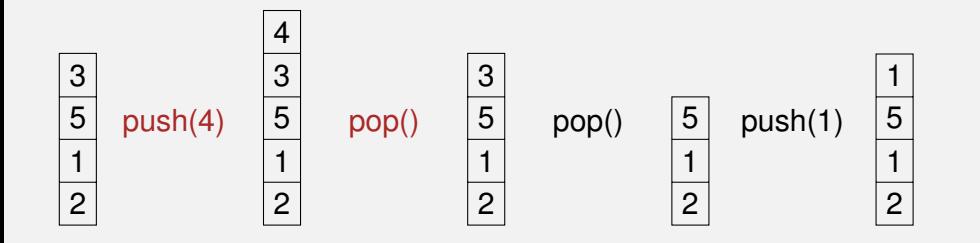

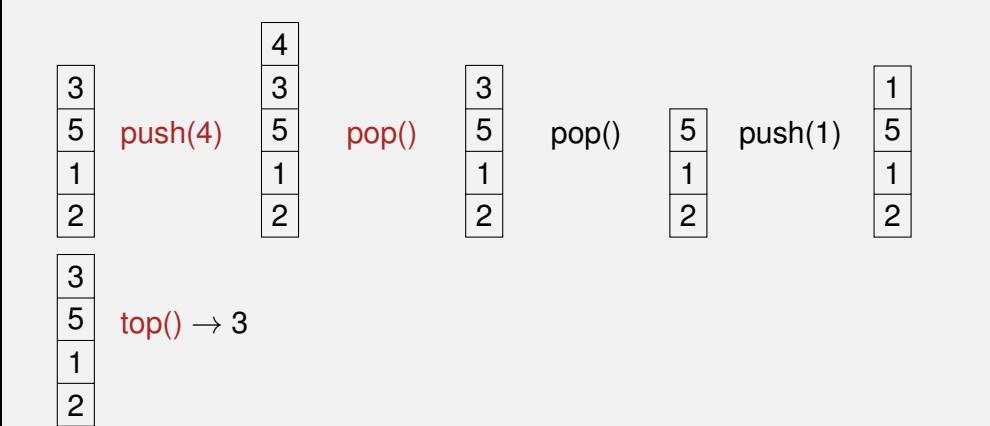

## **Motivation: Stapel (** push, pop, top, empty **)**

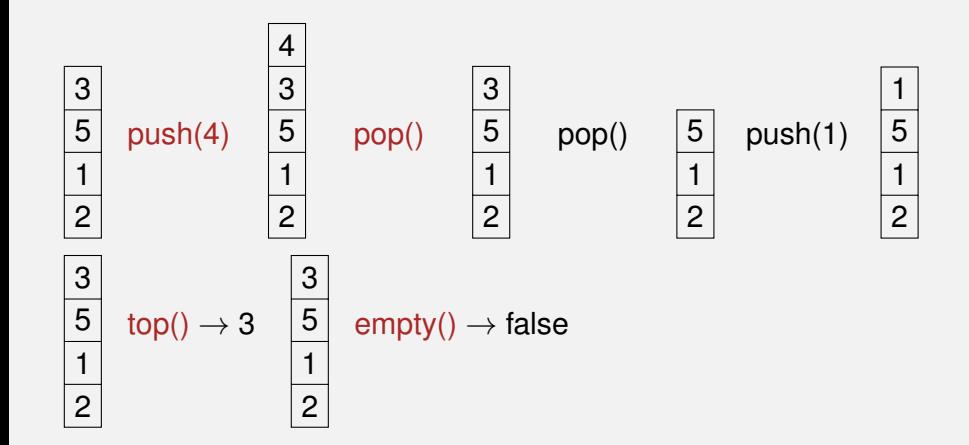

## **Motivation: Stapel (** push, pop, top, empty **)**

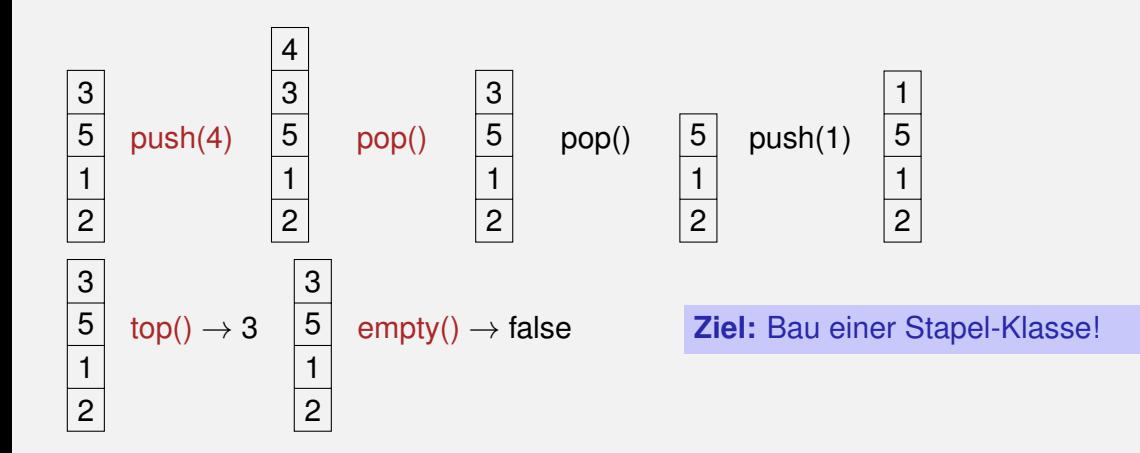

## **Motivation: Stapel (** push, pop, top, empty **)**

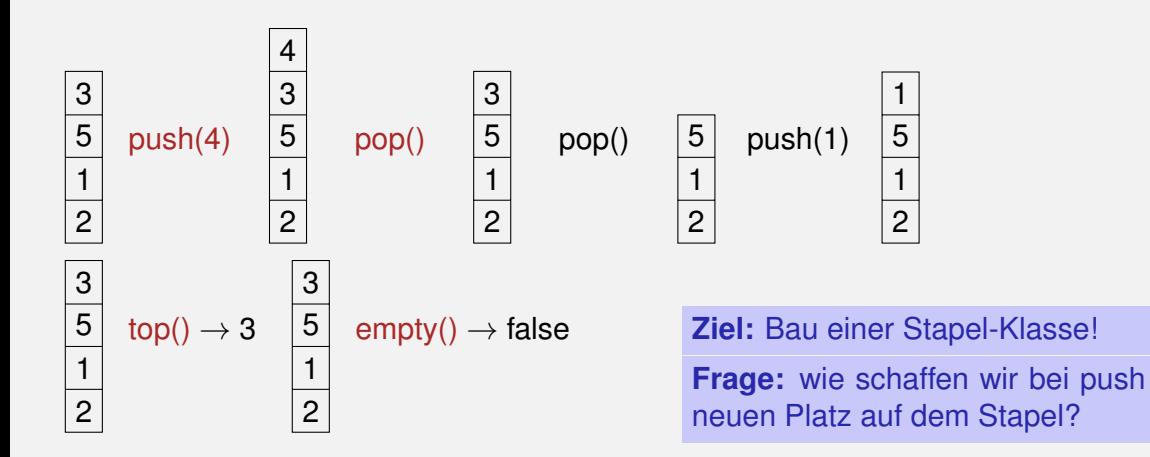

Unser Haupt-Container bisher: Array (**T[]**)

Unser Haupt-Container bisher: Array (**T[]**)

■ Zusammenhängender Speicherbereich, wahlfreier Zugriff (auf i-tes Element)

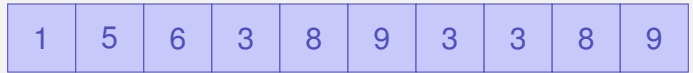

Unser Haupt-Container bisher: Array (**T[]**)

- Zusammenhängender Speicherbereich, wahlfreier Zugriff (auf i-tes Element)
- Simulation eines Stapels durch ein Array?

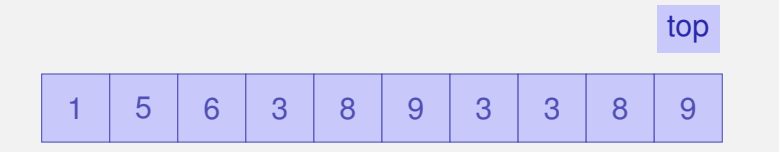

Unser Haupt-Container bisher: Array (**T[]**)

- Zusammenhängender Speicherbereich, wahlfreier Zugriff (auf i-tes Element)
- Simulation eines Stapels durch ein Array?

Nein, irgendwann ist das Array "voll."

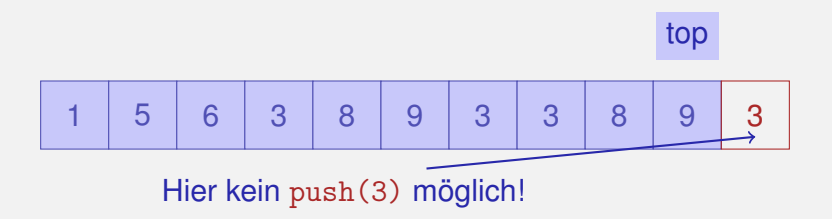

**Einfügen oder Löschen von Elementen "in der Mitte" ist** aufwändig.

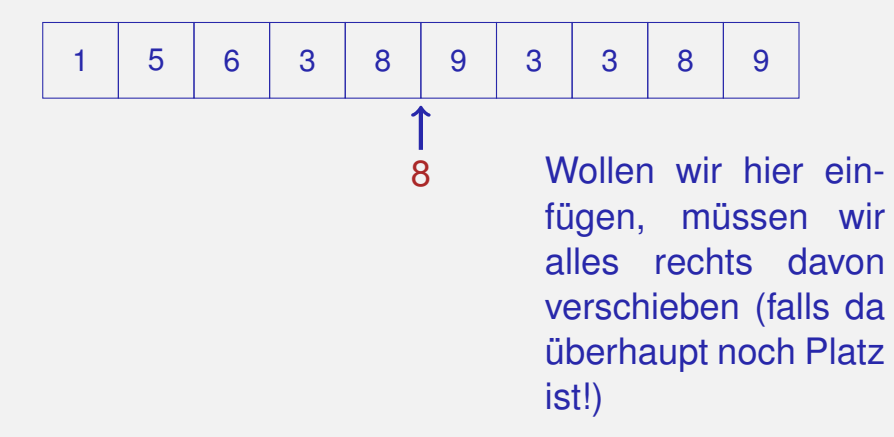

**Einfügen oder Löschen von Elementen "in der Mitte" ist** aufwändig.

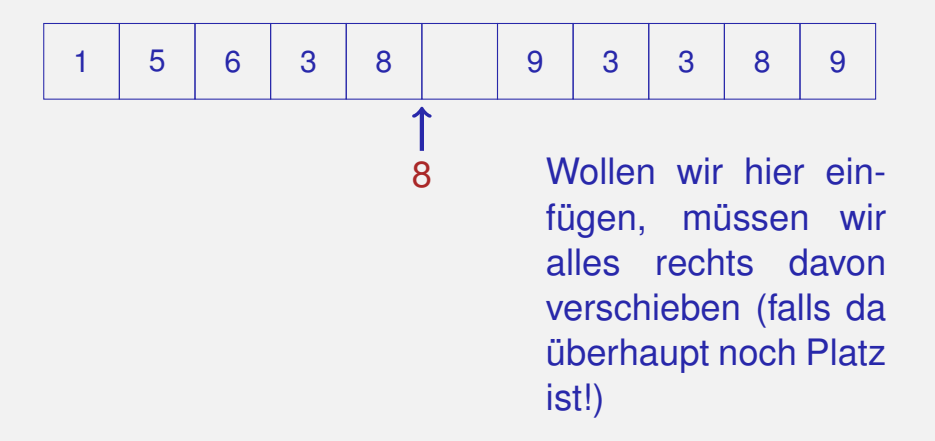

**Einfügen oder Löschen von Elementen "in der Mitte" ist** aufwändig.

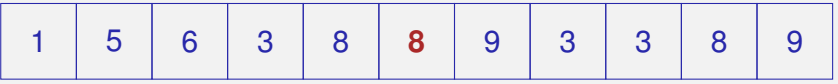

Wollen wir hier einfügen, müssen wir alles rechts davon verschieben (falls da überhaupt noch Platz ist!)

**Einfügen oder Löschen von Elementen "in der Mitte" ist** aufwändig.

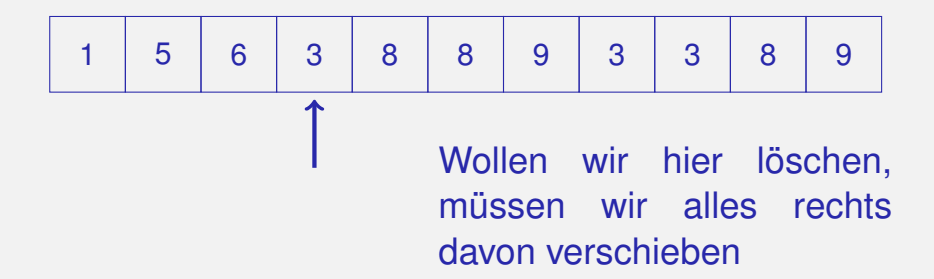

**Einfügen oder Löschen von Elementen "in der Mitte" ist** aufwändig.

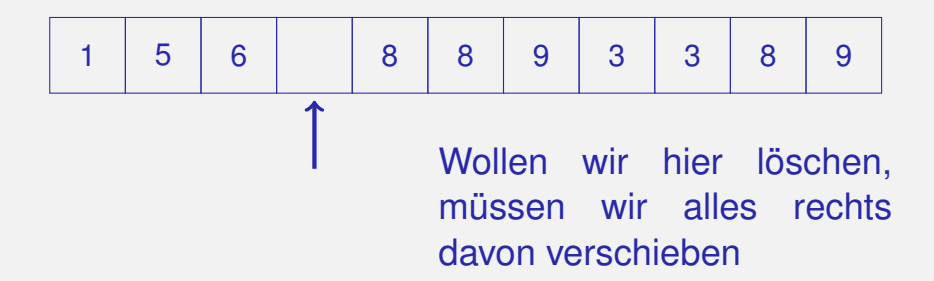

**Einfügen oder Löschen von Elementen "in der Mitte" ist** aufwändig.

1 5 6 8 8 9 3 3 8 9

Wollen wir hier löschen, müssen wir alles rechts davon verschieben

**Kein zusammenhängender Speicherbereich und** *kein* wahlfreier Zugriff

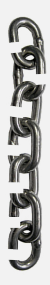

- **Kein zusammenhängender Speicherbereich und** *kein* wahlfreier Zugriff
- Jedes Element "kennt" seinen Nachfolger

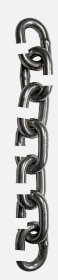

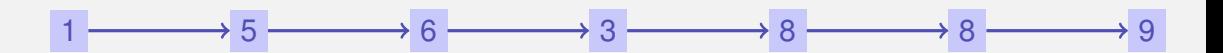

- **Kein zusammenhängender Speicherbereich und** *kein* wahlfreier Zugriff
- Jedes Element "kennt" seinen Nachfolger

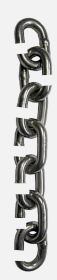

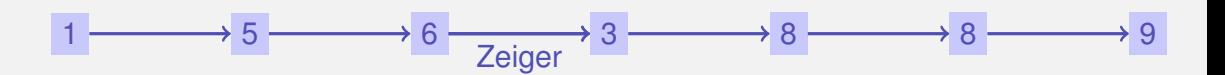

- *Kein* zusammenhängender Speicherbereich und *kein* wahlfreier Zugriff
- Jedes Element "kennt" seinen Nachfolger
- Einfügen und Löschen beliebiger Elemente ist einfach, *auch am Anfang der Liste*

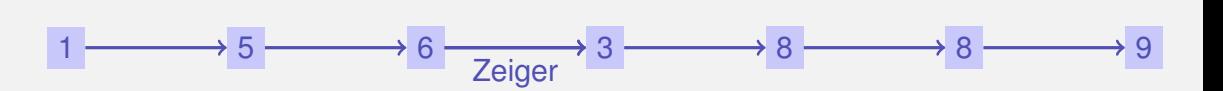

- *Kein* zusammenhängender Speicherbereich und *kein* wahlfreier Zugriff
- Jedes Element "kennt" seinen Nachfolger
- **Einfügen und Löschen beliebiger Elemente ist** einfach, *auch am Anfang der Liste*
- $\blacksquare \Rightarrow$  Ein Stapel kann als verkettete Liste realisiert werden

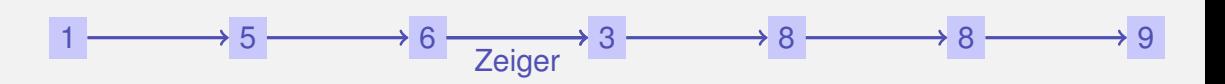

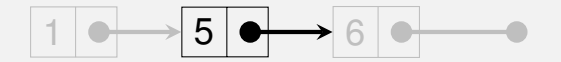

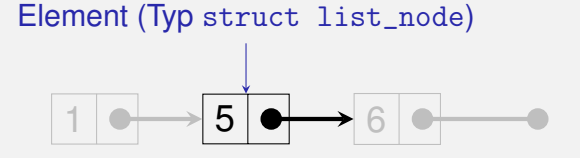

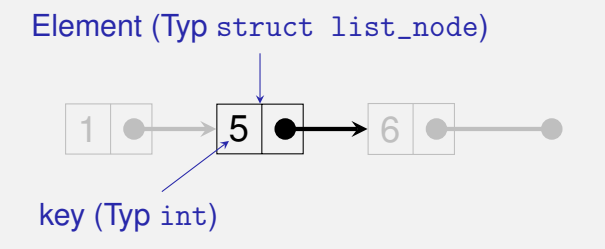

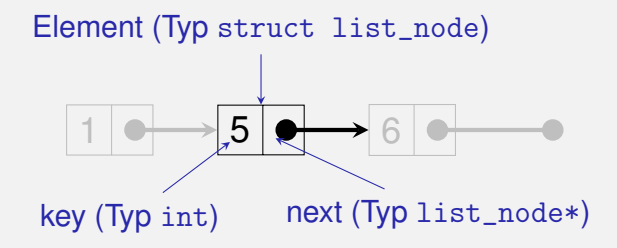

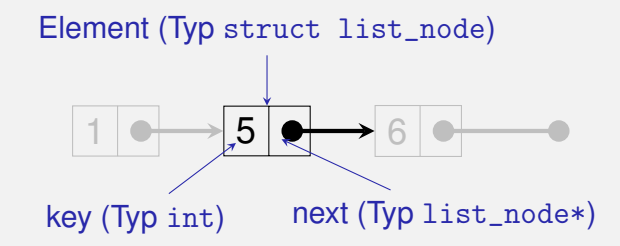

```
struct list_node {
 int key;
 list_node∗ next;
 // constructor
 list_node (int k, list_node∗ n)
   : key (k), next (n) {}
};
```
#### **Stapel = Zeiger aufs oberste Element**

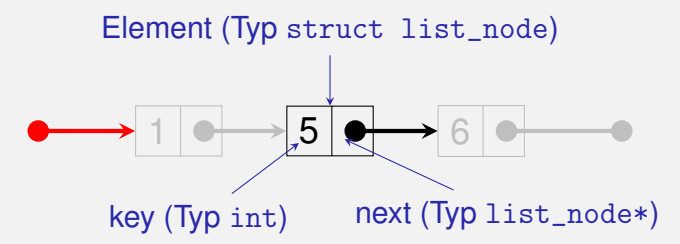

```
class stack {
public:
  void push (int value) {...}
   ...
private:
  list_node∗ top_node;
};
```
#### **Sneak Preview:** push(4)

```
void push (int value)
{
 top_node = new list_node (value, top_node);
}
```
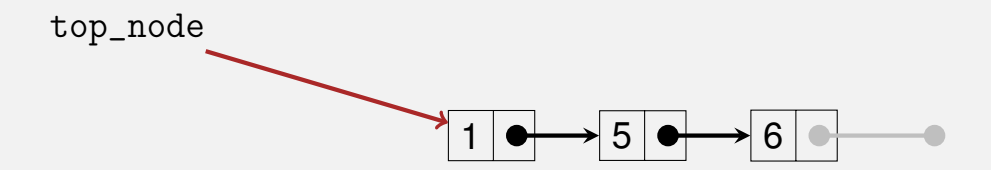
## **Sneak Preview:** push(4)

```
void push (int value)
{
  top_node = new list_node (value, top_node);
}
```
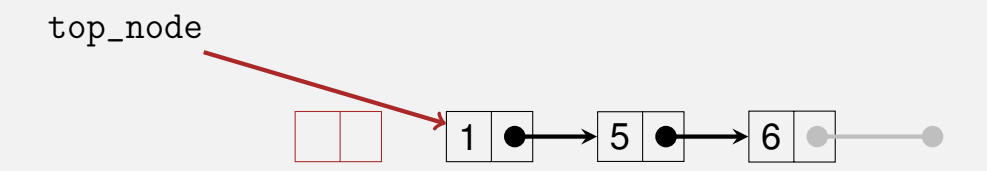

## **Sneak Preview:** push(4)

```
void push (int value)
{
  top_node = new list_node (value, top_node);
}
```
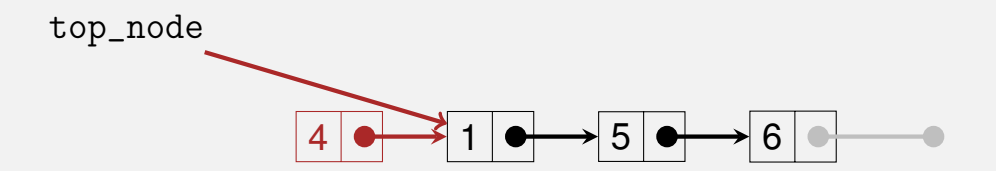

## **Sneak Preview:** push(4)

```
void push (int value)
{
  top_node = new list_node (value, top_node);
}
```
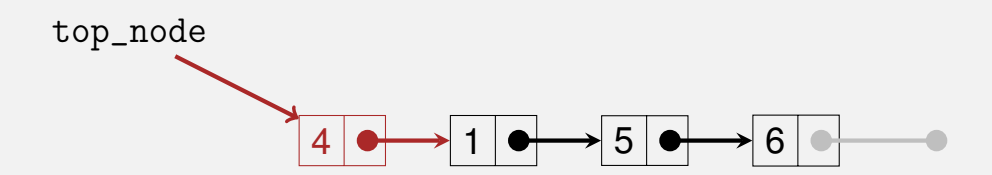

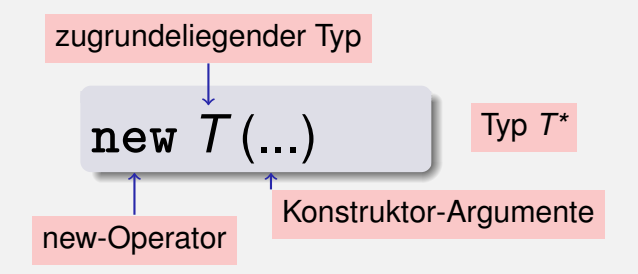

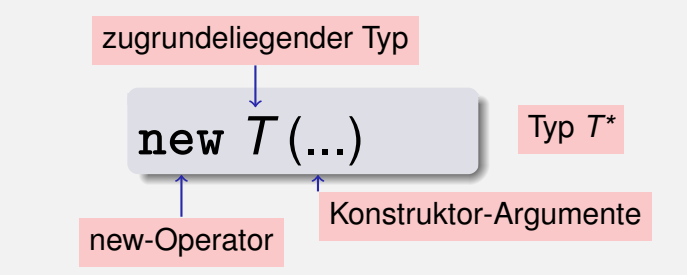

#### **Effekt:** Neues Objekt vom Typ *T* wird im Speicher angelegt ...

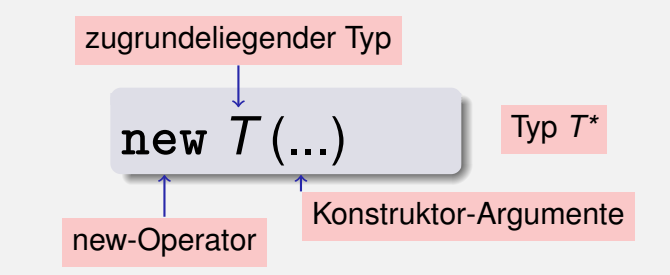

- **Effekt:** Neues Objekt vom Typ *T* wird im Speicher angelegt . . .
- **E.** ... und mit Hilfe des passenden Konstruktors initialisiert.

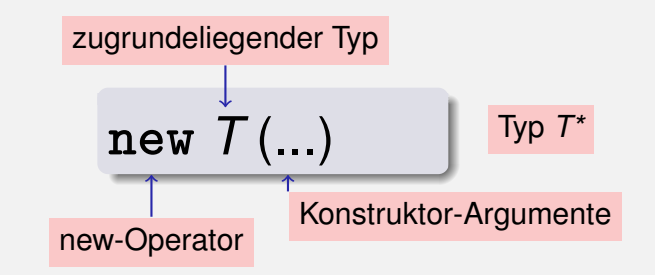

- **Effekt:** Neues Objekt vom Typ *T* wird im Speicher angelegt ...
- **E.** ... und mit Hilfe des passenden Konstruktors initialisiert.
- **Wert:** Adresse des neuen Objekts

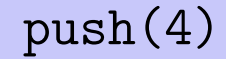

#### **top\_node = new list\_node (value, top\_node);**

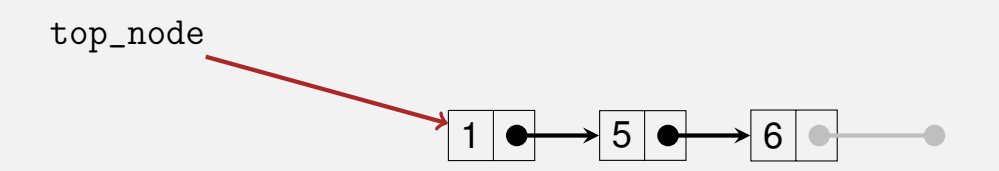

#### **Der new-Ausdruck:** push(4)

**Effekt:** Neues Objekt vom Typ *T* wird im Speicher angelegt ...

#### **top\_node = new list\_node (value, top\_node);**

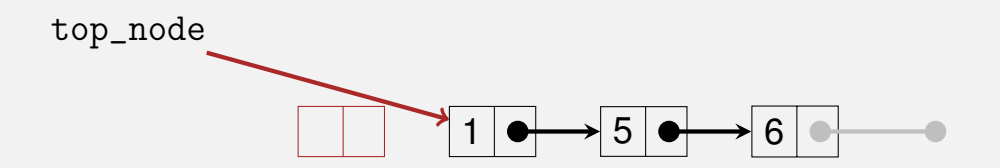

#### **Der new-Ausdruck:** push(4)

**Effekt:** Neues Objekt vom Typ *T* wird im Speicher angelegt . . . **E.** ... und mit Hilfe des passenden Konstruktors initialisiert.

$$
top\_node = new list\_node (value, top\_node);
$$

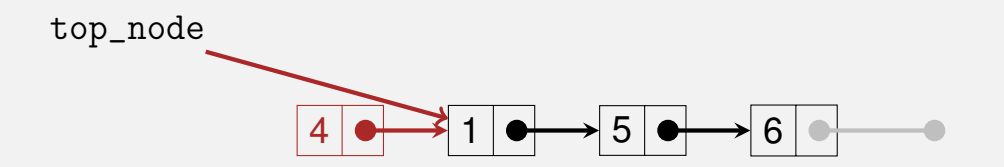

**Effekt:** Neues Objekt vom Typ *T* wird im Speicher angelegt . . .

**...** und mit Hilfe des passenden Konstruktors initialisiert.

**Wert: Adresse des neuen Objekts** 

**top\_node = new list\_node (value, top\_node);**

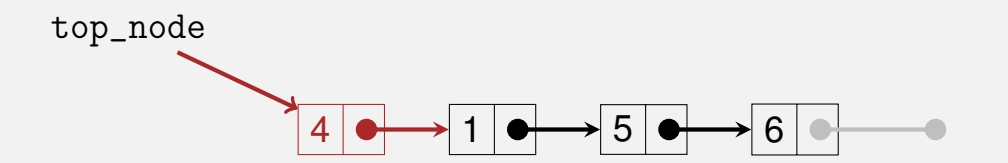

Objekte, die mit **new** erzeugt worden sind, haben *dynamische Speicherdauer:* sie "leben", bis sie explizit *gelöscht* werden.

Objekte, die mit **new** erzeugt worden sind, haben *dynamische Speicherdauer:* sie "leben", bis sie explizit *gelöscht* werden.

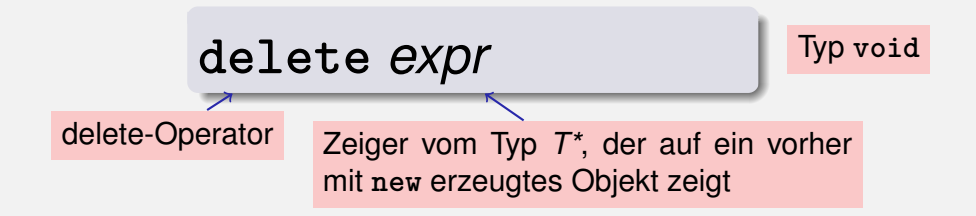

Objekte, die mit **new** erzeugt worden sind, haben *dynamische Speicherdauer:* sie "leben", bis sie explizit *gelöscht* werden.

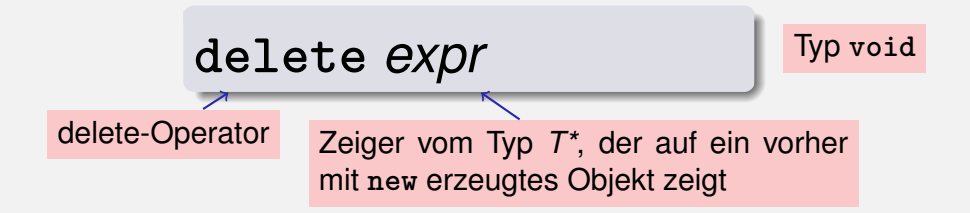

**Effekt:** Objekt wird gelöscht, Speicher wird wieder freigegeben

Richtlinie "Dynamischer Speicher"

Zu jedem **new** gibt es ein passendes **delete**!

#### Richtlinie "Dynamischer Speicher"

Zu jedem **new** gibt es ein passendes **delete**!

Nichtbeachtung führt zu *Speicherlecks*:

#### Richtlinie "Dynamischer Speicher"

Zu jedem **new** gibt es ein passendes **delete**!

Nichtbeachtung führt zu *Speicherlecks*:

■ "Alte" Objekte, die den Speicher blockieren...

#### Richtlinie "Dynamischer Speicher"

Zu jedem **new** gibt es ein passendes **delete**!

Nichtbeachtung führt zu *Speicherlecks*:

- "Alte" Objekte, die den Speicher blockieren. . .
- $\blacksquare$  ... bis er irgendwann voll ist (heap overflow)

```
void pop()
{
     assert (!empty());
     list_node* p = top_node;
     top_node = top_node->next;
     delete p;
}
top_node
                             1 | \rightarrow \rightarrow 5 | \rightarrow \rightarrow 6
```

```
void pop()
{
    assert (!empty());
     list_node* p = top_node;
     top_node = top_node->next;
    delete p;
}
top_node
p
                         1 | 0 \rightarrow 5 | 0 \rightarrow 6
```

```
void pop()
{
     assert (!empty());
     list_node* p = top_node;
     top_node = top_node->next;
    delete p;
}
top_node
p
                         1 | 0 \rightarrow 5 | 0 \rightarrow 6
```
## **Weiter mit dem Stapel:**

```
void pop()
{
     assert (!empty());
     list_node* p = top_node;
     top_node = top_node->next;
     delete p;
}
top_node
p
                          1 | 0 \rightarrow 5 | 0 \rightarrow 6Abkürzung für (*top_node).next
```

```
void pop()
{
    assert (!empty());
    list_node* p = top_node;
    top_node = top_node->next;
    delete p;
}
top_node
p
                        1 \rightarrow 5 \rightarrow 6
```
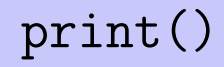

```
void print (std::ostream& o) const
{
  const list_node* p = top_node;
  while (p != 0) {
    o << p->key << " ";
    p = p->next;
  }
}
top_node
                        1 | 0 \rightarrow 5 | 0 \rightarrow 6
```
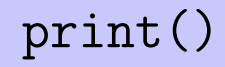

```
void print (std::ostream& o) const
{
  const list_node* p = top_node;
  while (p != 0) {
    o << p->key << " ";
    p = p->next;
  }
}
top_node p
                         1 | 0 \rightarrow 5 | 0 \rightarrow 6
```
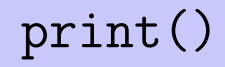

```
void print (std::ostream& o) const
{
  const list_node* p = top_node;
  while (p != 0) {
    o << p->key << " "; // 1
    p = p->next;
  }
}
top_node p
                        1 | 0 \rightarrow 5 | 0 \rightarrow 6
```
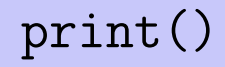

```
void print (std::ostream& o) const
{
  const list_node* p = top_node;
  while (p != 0) {
    o << p->key << " "; // 1
    p = p->next;
  }
}
top_node p
                        1 | 0 \rightarrow 5 | 0 \rightarrow 6
```
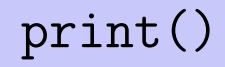

```
void print (std::ostream& o) const
{
  const list_node* p = top_node;
  while (p != 0) {
    o << p->key << " "; // 1 5
    p = p->next;
  }
}
top_node p
                        1 | 0 \rightarrow 5 | 0 \rightarrow 6
```
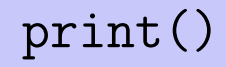

```
void print (std::ostream& o) const
{
  const list_node* p = top_node;
  while (p != 0) {
    o << p->key << " "; // 1 5
    p = p->next;
  }
}
top_node p
                        1 | 0 \rightarrow 5 | 0 \rightarrow 6
```
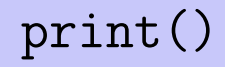

```
void print (std::ostream& o) const
{
  const list_node* p = top_node;
  while (p != 0) {
    o << p->key << " "; // 1 5 6
    p = p->next;
  }
}
top_node p
                        1 | 0 \rightarrow 5 | 0 \rightarrow 6
```
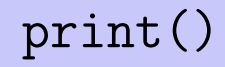

```
void print (std::ostream& o) const
{
  const list_node* p = top_node;
  while (p != 0) {
    o << p->key << " "; // 1 5 6
    p = p->next;
  }
}
top_node p
                        1 | 0 \rightarrow 5 | 0 \rightarrow 6
```
# **Stapel ausgeben:** operator<<

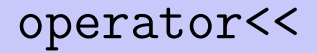

```
class stack {
public:
  void push (int value) {...}
   ...
  void print (std::ostream& o) const {...}
private:
  list_node∗ top_node;
};
```
# **Stapel ausgeben:** operator<<

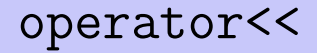

```
class stack {
public:
  void push (int value) {...}
   ...
  void print (std::ostream& o) const {...}
private:
  list_node∗ top_node;
};
// POST: s is written to o
std::ostream& operator<< (std::ostream& o, const stack& s)
{
  s.print (o);
  return o;
}
```
## **Leerer Stapel**

**stack() // default constructor : top\_node (0) {}**

# **Leerer Stapel ,** empty()

```
stack() // default constructor
   : top_node (0)
{}
bool empty () const
{
 return top_node == 0;
}
```
# **Leerer Stapel ,** empty()**,** top()

```
stack() // default constructor
   : top_node (0)
{}
bool empty () const
{
 return top_node == 0;
}
int top () const
{
 assert (!empty());
 return top_node−>key;
}
```
```
stack s1;
s1.push (1);
s1.push (3);
s1.push (2);
std::cout << s1 <<
"
\
n
"
;
stack s2 = s1;
std::cout << s2 <<
"
\
n
"
;
s1.pop ();
std::cout << s1 <<
"
\
n
"
;
```

```
stack s1;
s1.push (1);
s1.push (3);
s1.push (2);
std::cout << s1 <<
"
\
n
"
;
stack s2 = s1;
std::cout << s2 <<
"
\
n
"
;
s1.pop ();
std::cout << s1 <<
"
\
n
"
;
```

```
stack s1;
s1.push (1);
s1.push (3);
s1.push (2);
std::cout << s1 <<
"
\
n
"
;
stack s2 = s1;
std::cout << s2 <<
"
\
n
"
;
s1.pop ();
std::cout << s1 <<
"
\
n
"
;
```

```
stack s1;
s1.push (1);
s1.push (3);
s1.push (2);
std::cout << s1 <<
"
\
n
"
;
stack s2 = s1;
```

```
std::cout << s2 <<
"
\
n
"
;
```

```
s1.pop ();
std::cout << s1 <<
"
\
n
"
;
```

```
stack s1;
s1.push (1);
s1.push (3);
s1.push (2);
std::cout << s1 <<
"
\
n
"
; // 2 3 1
stack s2 = s1;
std::cout << s2 <<
"
\
n
"
;
s1.pop ();
std::cout << s1 <<
"
\
n
"
;
```

```
s2.pop ();
```

```
stack s1;
s1.push (1);
s1.push (3);
s1.push (2);
std::cout << s1 <<
"
\
n
"
; // 2 3 1
stack s2 = s1;
std::cout << s2 <<
"
\
n
"
;
s1.pop ();
std::cout << s1 <<
"
\
n
"
;
```

```
stack s1;
s1.push (1);
s1.push (3);
s1.push (2);
std::cout << s1 <<
"
\
n
"
; // 2 3 1
stack s2 = s1;
std::cout << s2 <<
"
\
n
"
; // 2 3 1
s1.pop ();
std::cout << s1 <<
"
\
n
"
;
```

```
s2.pop ();
```

```
stack s1;
s1.push (1);
s1.push (3);
s1.push (2);
std::cout << s1 <<
"
\
n
"
; // 2 3 1
stack s2 = s1;
std::cout << s2 <<
"
\
n
"
; // 2 3 1
s1.pop ();
std::cout << s1 <<
"
\
n
"
;
```

```
stack s1;
s1.push (1);
s1.push (3);
s1.push (2);
std::cout << s1 <<
"
\
n
"
; // 2 3 1
stack s2 = s1;
std::cout << s2 <<
"
\
n
"
; // 2 3 1
s1.pop ();
std::cout << s1 <<
"
\
n
"
; // 3 1
```

```
stack s1;
s1.push (1);
s1.push (3);
s1.push (2);
std::cout << s1 <<
"
\
n
"
; // 2 3 1
stack s2 = s1;
std::cout << s2 <<
"
\
n
"
; // 2 3 1
s1.pop ();
std::cout << s1 <<
"
\
n
"
; // 3 1
```

```
stack s1;
s1.push (1);
s1.push (3);
s1.push (2);
std::cout << s1 << "\n"; // 2 3 1
stack s2 = s1;
std::cout << s2 << "\n"; // 2 3 1
s1.pop ();
std::cout << s1 << "\n"; // 3 1
```
**s2.pop (); // Oops, Programmabsturz!**

### **Stapel fertig? Offenbar noch nicht. . .**

```
stack s1;
s1.push (1);
s1.push (3);
s1.push (2);
std::cout << s1 << "\n"; // 2 3 1
stack s2 = s1;
std::cout << s2 << "\n"; // 2 3 1
s1.pop ();
std::cout << s1 << "\n"; // 3 1
```
**s2.pop (); // Oops, Programmabsturz!**

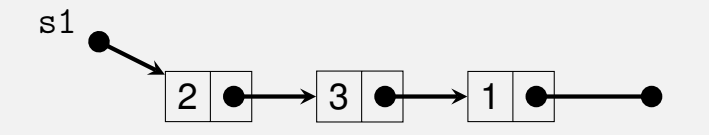

```
\ddotscstack s2 = s1;
std::cout << s2 << \sqrt[n]{n^n};
s1.pop();
std::cout << s1 << "\n";
```
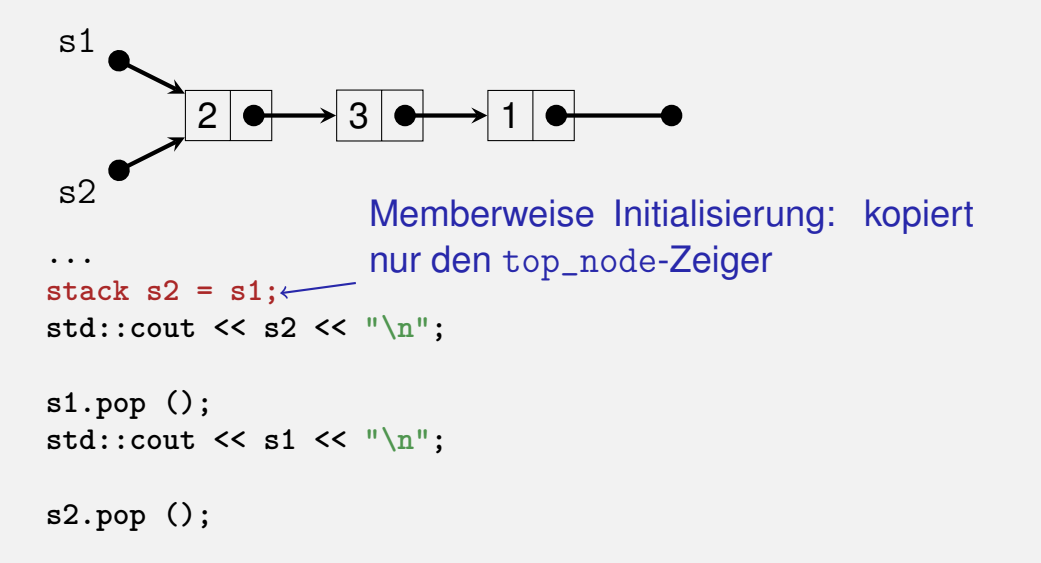

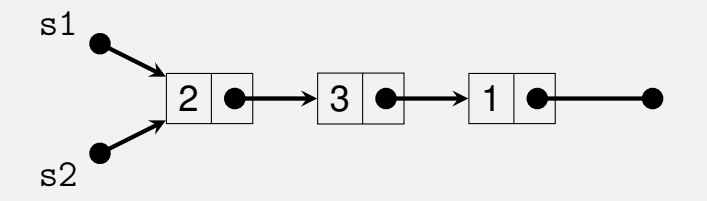

```
...
stack s2 = s1;
std::cout << s2 << "\n"; // 2 3 1
```

```
s1.pop ();
std::cout << s1 << "\n\frac{n}{3};
```
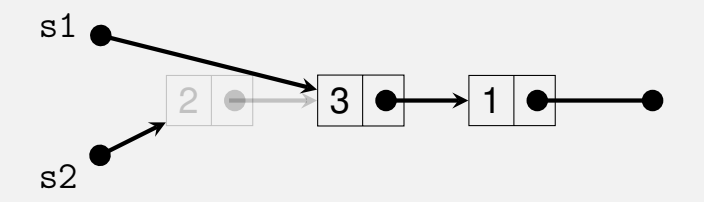

```
...
stack s2 = s1;
std::cout << s2 << "\n"; // 2 3 1
```

```
s1.pop ();
std::cout << s1 << "\n\frac{n}{3};
```
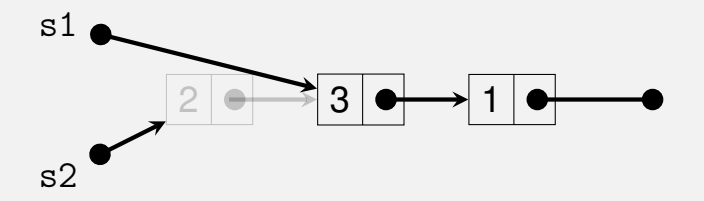

```
...
stack s2 = s1;
std::cout << s2 << "\n"; // 2 3 1
```

```
s1.pop ();
std::cout << s1 << "\n"; // 3 1
```
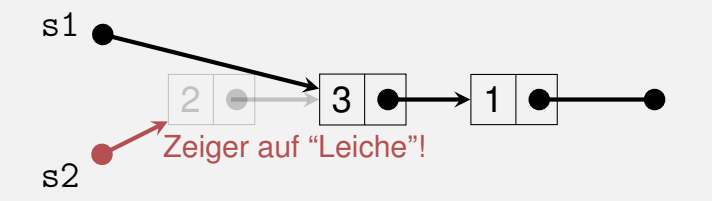

```
...
stack s2 = s1;
std::cout << s2 << "\n"; // 2 3 1
```

```
s1.pop ();
std::cout << s1 << "\n"; // 3 1
```
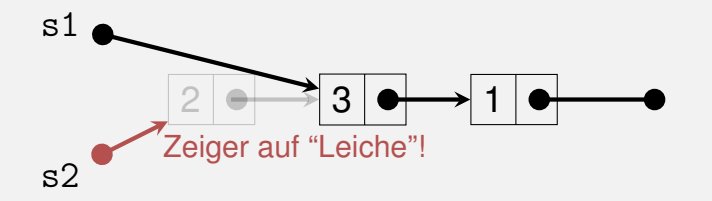

```
...
stack s2 = s1;
std::cout << s2 << "\n"; // 2 3 1
```

```
s1.pop ();
std::cout << s1 << "\n"; // 3 1
```
**s2.pop (); // Oops, Programmabsturz!**

$$
s1 \bullet \longrightarrow 2 \bullet \rightarrow 3 \bullet \rightarrow 1 \bullet \longrightarrow \bullet
$$

```
\ddotscstack s2 = s1;
std::cout << s2 << \sqrt[n]{n^n};
s1.pop();
std::cout << s1 << \lVert \mathbf{h} \rVert;
s2.pop ();
```
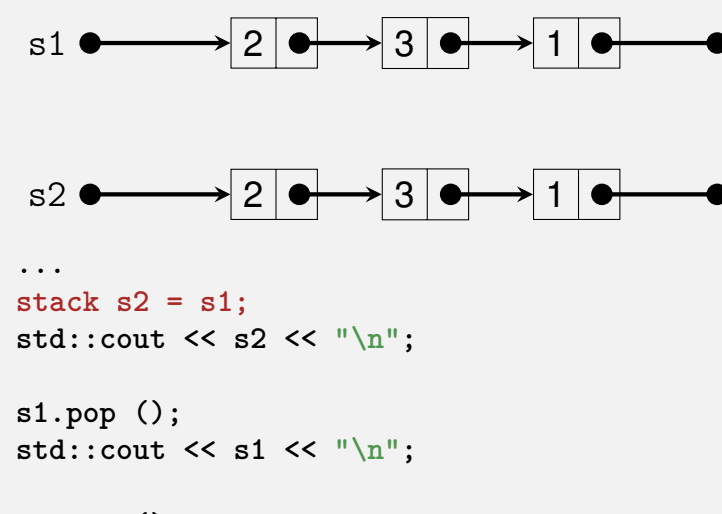

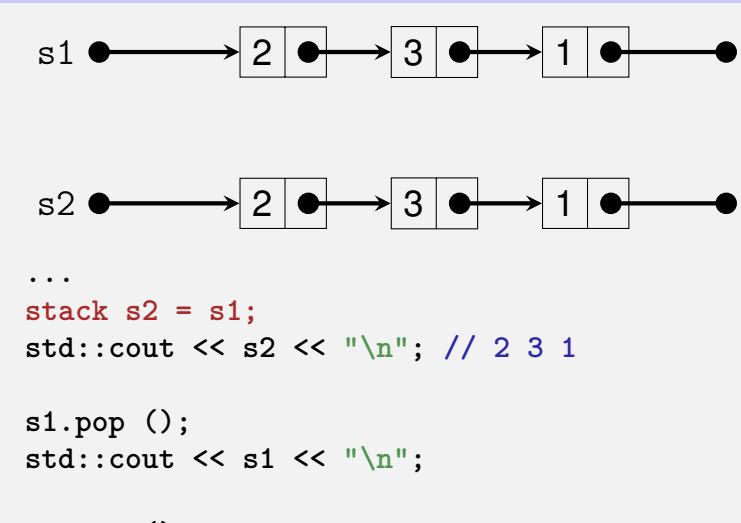

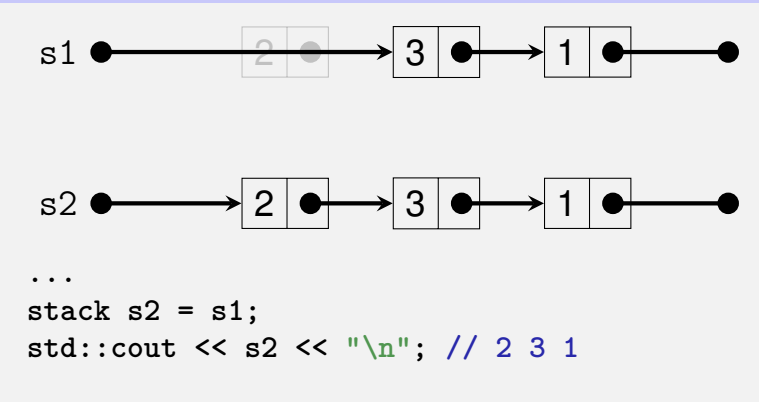

 $s1.pop$ ); std::cout << s1 << "\n";

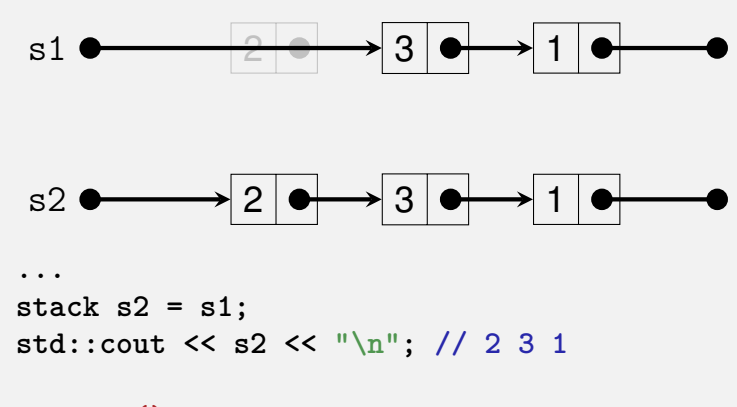

**s1.pop (); std::cout << s1 << "\n"; // 3 1**

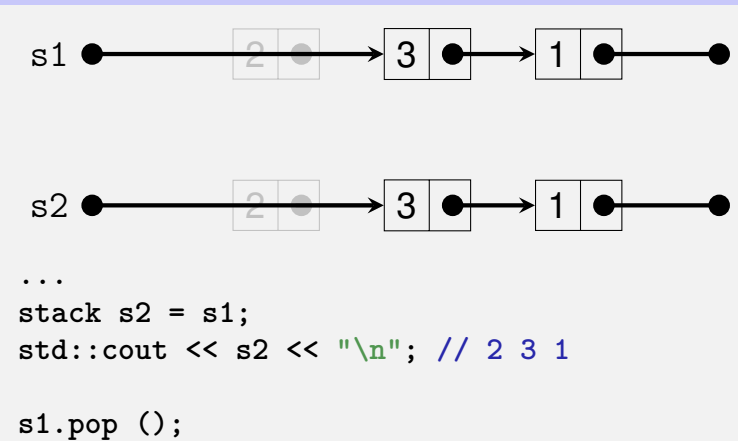

```
std::cout << s1 << "\n"; // 3 1
```
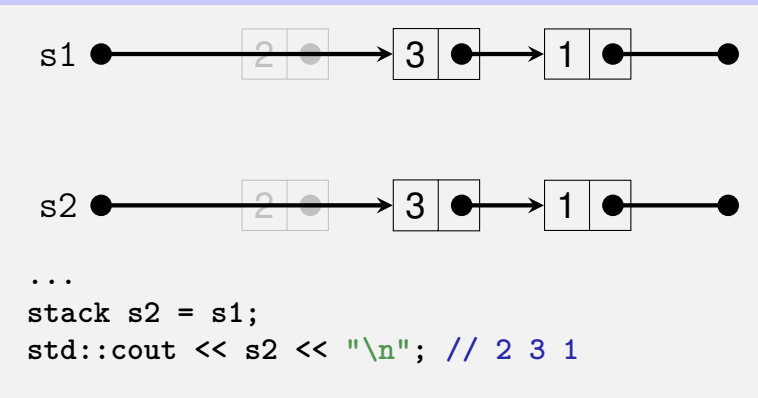

```
s1.pop ();
std::cout << s1 << "\n"; // 3 1
```
 $s2.pop()$ ; // ok

# **Mit dem Copy-Konstruktor klappt's!**

```
Hier wird eine Kopierfunktion des list_node benutzt:
// POST: ∗this is initialized with a copy of s
stack (const stack& s)
  : top_node (0)
{
 if (s.top_node != 0)
   top node = s.top node->copy();
}
```
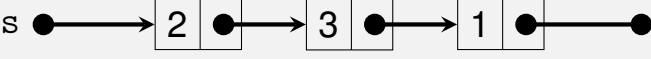

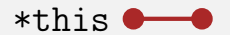

# **Mit dem Copy-Konstruktor klappt's!**

```
Hier wird eine Kopierfunktion des list_node benutzt:
// POST: ∗this is initialized with a copy of s
stack (const stack& s)
  : top_node (0)
{
  if (s.top_node != 0)
    top node = s.top node->copy();
}
        \mathbf{s} \longleftrightarrow 2 \left| \bullet \right| \rightarrow 3 \left| \bullet \right| \rightarrow 1*this \longrightarrow 2 \longrightarrow 3 \longrightarrow 1
```
## **Die (rekursive) Kopierfunktion von list node**

```
// POST: pointer to a copy of the list starting
      // at ∗this is returned
list_node∗ copy () const
{
 if (next != 0)
   return new list_node (key, next->copy());
 else
   return new list_node (key, 0);
}
*this (list node) \longleftrightarrow 2 \longleftrightarrow 3 1
```
## **Die (rekursive) Kopierfunktion von** list node

```
// POST: pointer to a copy of the list starting
      // at ∗this is returned
list_node∗ copy () const
{
  if (next != 0)
   return new list_node (key, next->copy());
  else
   return new list_node (key, 0);
}
*this (list node) \longleftrightarrow 2 \longleftrightarrow 3
                                   2
```
## **Die (rekursive) Kopierfunktion von** list node

```
// POST: pointer to a copy of the list starting
      // at ∗this is returned
list_node∗ copy () const
{
  if (next != 0)
   return new list_node (key, next->copy());
 else
   return new list_node (key, 0);
}
*this (list node) \longrightarrow 2 \longrightarrow 3
                                  2 | ●├──> 3 | ●┼──> 1
```
# **Initialisierung**  $\neq$  **Zuweisung!**

```
stack s1;
s1.push (1);
s1.push (3);
s1.push (2);
std::cout << s1 << "\n"; // 2 3 1
stack s2 = s1; // Initialisierung
s1.pop ();
std::cout << s1 << "\n"; // 3 1
s2.pop (); // ok: Copy-Konstruktor!
```
# Initialisierung  $\neq$  Zuweisung!

```
stack s1;
s1.push (1);
s1.push (3);
s1.push (2);
std::cout << s1 << "\n"; // 2 3 1
```

```
stack s2;
s2 = s1; // Zuweisung
```

```
s1.pop ();
std::cout << s1 << "\n"; // 3 1
s2.pop (); // Oops, Programmabsturz!
```
# **Mit dem Zuweisungsoperator klappt's!**

```
Hier wird eine Aufräumfunktion des list_node benutzt:
// POST: ∗this (left operand) is getting a copy of s (right operand)
stack& operator= (const stack& s)
{
 if (top_node != s.top_node) { // keine Selbtszuweisung!
   if (top_node != 0) {
     top_node->clear(); // loesche Knoten in ∗this
     top_node = 0;
 }
   if (s.top_node != 0)
      top_node = s.top_node->copy(); // kopiere s nach ∗this
   }
 return *this; // Rueckgabe als L−Wert (Konvention)
}
```
# **Mit dem Zuweisungsoperator klappt's!**

```
Hier wird eine Aufräumfunktion des list_node benutzt:
// POST: ∗this (left operand) is getting a copy of s (right operand)
stack& operator= (const stack& s)
{
 if (top_node != s.top_node) { // keine Selbtszuweisung!
   if (top_node != 0) {
     top_node->clear(); // loesche Knoten in ∗this
     top_node = 0;
 }
   if (s.top_node != 0)
      top_node = s.top_node->copy(); // kopiere s nach ∗this
   }
 return *this; // Rueckgabe als L−Wert (Konvention)
}
```
# **Mit dem Zuweisungsoperator klappt's!**

```
Hier wird eine Aufräumfunktion des list_node benutzt:
// POST: ∗this (left operand) is getting a copy of s (right operand)
stack& operator= (const stack& s)
{
 if (top_node != s.top_node) { // keine Selbtszuweisung!
   if (top_node != 0) {
     top_node->clear(); // loesche Knoten in ∗this
     top_node = 0;
 }
   if (s.top_node != 0)
      top_node = s.top_node->copy(); // kopiere s nach ∗this
   }
 return *this; // Rueckgabe als L−Wert (Konvention)
}
```
# **Mit dem Zuweisungsoperator klappt's!**

```
Hier wird eine Aufräumfunktion des list_node benutzt:
// POST: ∗this (left operand) is getting a copy of s (right operand)
stack& operator= (const stack& s)
{
 if (top_node != s.top_node) { // keine Selbtszuweisung!
   if (top_node != 0) {
     top_node->clear(); // loesche Knoten in ∗this
     top_node = 0;
 }
   if (s.top_node != 0)
      top_node = s.top_node->copy(); // kopiere s nach ∗this
   }
 return *this; // Rueckgabe als L−Wert (Konvention)
}
```
# **Mit dem Zuweisungsoperator klappt's!**

```
Hier wird eine Aufräumfunktion des list_node benutzt:
// POST: ∗this (left operand) is getting a copy of s (right operand)
stack& operator= (const stack& s)
{
 if (top_node != s.top_node) { // keine Selbtszuweisung!
   if (top_node != 0) {
     top_node->clear(); // loesche Knoten in ∗this
     top_node = 0;
 }
   if (s.top_node != 0)
      top_node = s.top_node->copy(); // kopiere s nach ∗this
   }
 return *this; // Rueckgabe als L−Wert (Konvention)
}
```
### Die (rekursive) Aufräumfunktion des list\_node

```
// POST: the list starting at *this is deleted
void clear()\mathcal{F}if (next |= 0)next \geclear();
  delete this;
}
 *this
                             \vert 3 \vert\mathcal{P}ъ
```
### Die (rekursive) Aufräumfunktion des list\_node

```
// POST: the list starting at *this is deleted
void clear()\mathcal{F}if (next |= 0)next \geclear();
  delete this;
}
                 2 \rightarrow 3 \rightarrow 1*this \bullet
```
### Die (rekursive) Aufräumfunktion des list\_node

```
// POST: the list starting at *this is deleted
void clear()\mathcal{F}if (next |= 0)next \geclear();
  delete this;
\mathbf{r}\rightarrow 3 \rightarrow\overline{2}\overline{\phantom{a}}*thise
```
#### **Zombie-Elemente**

```
{
 stack s1; // local variable
 s1.push (1);
 s1.push (3);
 s1.push (2);
 std::cout << s1 << "\n"; // 2 3 1
}
// s1 has died (become invalid)...
```
#### **Zombie-Elemente**

```
{
 stack s1; // local variable
 s1.push (1);
 s1.push (3);
 s1.push (2);
 std::cout << s1 << "\n"; // 2 3 1
}
// s1 has died (become invalid)...
```
■ ...aber die drei *Elemente* des Stapels s1 leben weiter (Speicherleck)!

#### **Zombie-Elemente**

```
{
  stack s1; // local variable
 s1.push (1);
 s1.push (3);
 s1.push (2);
 std::cout << s1 << "\n"; // 2 3 1
}
// s1 has died (become invalid)...
```
■ ...aber die drei *Elemente* des Stapels s1 leben weiter (Speicherleck)!

■ Sie sollten zusammen mit s1 aufgeräumt werden!

### **Mit dem Destruktor klappt's!**

```
// POST: the dynamic memory of ∗this is deleted
~stack()
{
 if (top_node != 0)
   top_node−>clear();
}
```
## **Mit dem Destruktor klappt's!**

```
// POST: the dynamic memory of ∗this is deleted
~stack()
{
 if (top_node != 0)
   top_node−>clear();
}
```
löscht automatisch alle Stapelemente, wenn der Stapel ungültig wird

# **Mit dem Destruktor klappt's!**

```
// POST: the dynamic memory of ∗this is deleted
~stack()
{
 if (top_node != 0)
   top_node−>clear();
}
```
- löscht automatisch alle Stapelemente, wenn der Stapel ungültig wird
- Unsere Stapel-Klasse befolgt jetzt die Richtlinie "Dynamischer Speicher"!

### **Dynamischer Datentyp**

■ Typ, der dynamischen Speicher verwaltet (z.B. unsere Klasse für Stapel)

# **Dynamischer Datentyp**

- Typ, der dynamischen Speicher verwaltet (z.B. unsere Klasse für Stapel)
- **Andere Anwendungen:** 
	- **Listen (mit Einfügen und Löschen "in der Mitte")**
	- Bäume (nächste Woche)
	- **Narteschlangen**
	- Graphen

# **Dynamischer Datentyp**

- Typ, der dynamischen Speicher verwaltet (z.B. unsere Klasse für Stapel)
- Mindestfunktionalität:
	- Konstruktoren
	- **Destruktor**
	- Copy-Konstruktor
	- $\blacksquare$  Zuweisungsoperator Dreierregel: definiert eine Klasse eines davon, so sollte sie auch die anderen zwei definieren!